## **Adobe Photoshop Cs3 Free Version Download - Freefileserver.com \_\_FULL\_\_**

Installing and cracking the desktop software, Adobe Photoshop, can be done in a few simple steps. First, go to the Adobe Photoshop website and locate the version of Photoshop that you want to install. Once you have the download, open the file and follow the onscreen instructions. Once the installation is complete, you need to crack the software. To do this, you need to download a crack for the version of Photoshop that you want to use. Once you have the crack file, open it and follow the instructions on how to patch the software. After the patching process is complete, you can start using the software. Make sure to backup your files, as cracking software can be risky. Once this is complete, you should have a fully functional version of Adobe Photoshop. To make sure that the software is working properly, you should check the version number to ensure that the crack was successful. This is the basic way to install and crack Photoshop.

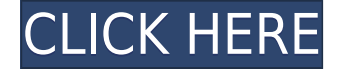

While working with the new layer styles, I had a few creative and technical problems while working on a simple cartoon character model. For instance, how to do a varied fill color around the edges of a painted sketch, connected to a character's shoulder? I didn't have the idea, so I had to use a few different shapes, and change their colors independently. It might be hard to visualize, but Sketch brushes work surprisingly well on artwork that is heavy on technical details. I like the fact that the brushes don't work on objects that are not onscreen. I wish the brush size, opacity, area, and frame could be changed onscreen, or at least in a pop-up window that is accessible from the context menu. As an example of Sketch brushes, you can use the effect of paint-like strokes and lines from the Painter brush to form your own brush. The brush is created to layer its own opacity, so you can adjust the transparency of the stroke. For instance, let's say you have two lines close to each other. You can specify that the first line should have 50% opacity, and the second one 100% and color them with a transparency mask to add a black stroke. You can also use the Painter tools to change brush size, weave, and paint on or paint around shapes. This tool allows you to change the downstroke speed, stroke width and opacity, loop the stroke, and move the point of the stroke itself. It makes it hard to let go of a brush stroke, which is good for precise artwork. The best summary of text effects, or should I say, typesetting, is still with the Master typeface, which is still a great tool in Photoshop. I have come across many typesetting websites, unfortunately much of them have gone into the memory hole because of Google's Panda update. You can get lots of free, and premium, online typesetting resources.

## **Adobe Photoshop 2021 (Version 22.1.0) Serial Key {{ lAtest release }} 2023**

This can be slightly overwhelming because there are a few different Creative Cloud plans to pick from according to what your area of interest is. To make things simple there are 3 different options that you will have to choose from that include Photoshop. First the 'Photography' plan which is \$9.99/mo and grants you access to Adobe Photoshop and also Adobe Lightroom which is a program that allows for detailed photo editing. This is a great value considering the second option is \$20.99/mo for use of only Photoshop. The third and final option which I think is the best option is the Student and Teacher plan that is \$19.99/mo and includes access to every Adobe program available. This is an amazing value because you get access to everything Adobe has to offer. When I first started using Photoshop, I was experimenting with different color schemes and different techniques. I was not trying to utilize all the design tools at once. It was the same process I was using to break down a layout for print. I would have a look at the content and see which part of the layout could be altered to make it look more appealing. The same way I do when I am creating a photo for a layout. Gradients are easy to work with in Photoshop. Use the Gradient tool and you can stretch the gradient from one color to the other after you select a color for the starting point and the ending point. You can experiment with colors that you wouldn't normally use causing the other image to appear in the background. e3d0a04c9c

## **Adobe Photoshop 2021 (Version 22.1.0) Product Key Activation Code Windows 2022**

Like other Adobe tools, Photoshop Elements works the same way with every computer platform. However, on some features, the performance of Photoshop Elements slows down when you use it on a Windows machine. Elements, like other programs in the Adobe suite, prefers the 64-bit Windows platform. On a Mac, Elements seems to work just fine. Photoshop Elements Pro 2019 is at version 11.0.2. If you're using the new 2023 version of Photoshop, what's most exciting about the latest updates to the software beyond the new features listed above is the AI capabilities built into Photoshop. The software can now learn from your photos, including style patterns, colors, and image content. For example, you can run a process using a style or color swatch and Photoshop Elements will create a new image with the same content-enabled output. It will automatically add such creative content-related features as small arrows and rounded corners to the new image. Adobe Photoshop not only provides raw editing functionality but also provides the best solution to vectorizing your images for working life. This allows designers and illustrators to make changes to any aspect of an image —**including adding items to an image, rotating elements, changing a specific object's color, or adding text** — without losing the precision of their vector shapes. The program also offers integration with other design solution packages and applications. Adobe Photoshop has always been a powerhouse for its ability to edit different types of images and video. It can be a challenge to find an app that will do all that Photoshop can do, but Gthub has just what you need on desktop for the Mac.

adobe photoshop youtube download adobe express photoshop download adobe photoshop download adobe.com adobe photoshop download android apk adobe photoshop download and install adobe photoshop 6.0 download adobe photoshop 6.0 download full version adobe photoshop 6.5 free download adobe photoshop download helpx adobe photoshop download free softmany

The menu has more options than ever. The new release of Photoshop also has a new look, there are more tabs. The all in one tab provides apps that are crucial for the designer. They are able to see all the important areas at a single glance. The menus have lots of new additions. From the top menu, Adobe Photoshop CC has a new workspace, a faster way to move around the canvas, separate a section, make mask selections, fine-tune selection, manipulate selection contents, data masks, groups, basic selection tools, learn about Smart Brushes, and data masks. The user has more options when it comes to editing photos. The user can make adjustments to the photo image without searching for a special mode. There is always a chance of having bugs, and Photoshop CC offers a new stability. The last update of 2019 is for a reason, and the previous update was supposed to be released in 2019. The new version offers the following new features for every user. In addition to standard editing tools, Elements also includes advanced features such as selection tools, layers, blending modes and filters. A tool that operates similar to Photoshop's brush tool called Magic Wand lets users of Elements define specific areas of an image more easily. This tool is similar to the Magic Wand tool in Photoshop, except that instead of defining areas by color, it simply defines areas that are either completely subject to the effect or are untouched. Elements also has similar tools for Smart Objects and Layers.

An illustration is the first step in creating an album cover, and being able to select the correct brush to add the right kind of look is is important. It is just like using the paintbrush on a canvas, but with parameters such as opacity, size, shape and cleaning. This tutorial provides some basic brush drawings with explanations of how to use brushes. In this tutorial, you will learn how to paint a comic book hero standing in an arch. You can avoid giving the character a facial expression entirely. After the character is done, you can use the layer merge tools to combine the character with the background when you're done. A few months ago, I explained how you can create a 3D space using layers. You can then paint on top of it. This is how the workflow works using Photoshop's 3D workspace. Here is how to create an environment with layered 3D environments. Photoshop is a powerful image editing program that allows the user to create stunning and professional-looking images. It is seemingly feature-rich but there are a lot of features that are hidden until you need them. This tutorial focuses on some of the insanely useful tools for all aspects of an image editing project. We are working hard to introduce new features across all the Adobe Creative Suites and bring Photoshop on board alongside the exciting new features like Neural Filters introduced by the brand new Adobe Sensei filters. Stay tuned! The new year is going to bring exciting new features, including a complete reboot of the 3D workspace with a focus on bringing 3D capabilities to life with Substance Designer and Substance CINEMA, the new combined 3D design suite from Adobe.

<https://soundcloud.com/hajjuidogunw/comgenie-awesome-file-splitter> <https://soundcloud.com/tisoseedring1976/behen-hogi-teri-full-hd-movie-1080p> <https://soundcloud.com/arstantouzak/8dio-studio-solo-violin-torrent> <https://soundcloud.com/grgusevrq/aimersoft-dvd-ripper-for-windows-crack> <https://soundcloud.com/evanusmonret/deer-drive-15-crackrar-game-hack> <https://soundcloud.com/famebecu1983/geek-squad-mri-570-64-bit> <https://soundcloud.com/flowneucompret1978/kokkogam-tamil-book-pdf> <https://soundcloud.com/malyjquevys/actix-analyzer-crack-free-17> <https://soundcloud.com/mendorbobdaz/sonic-unleashed-psp-iso-download> <https://soundcloud.com/layuzgietm/refog-employee-monitor-free-download-full-12> <https://soundcloud.com/creidelialec/volvo-impact-dvd-crack-copy> <https://soundcloud.com/flowneucompret1978/kokkogam-tamil-book-pdf>

Los Angeles, CA, April 20, 2019 – Adobe today announced inkPStitch AI seam-repair technology to help relieve the pain of stitching together multiple images. With inkPStitch AI, now available in beta through Photoshop CC, Photoshop users can merge or combine multiple images to stitch a panorama or create a composite image from multiple canvases. Los Angeles, CA, April 20, 2019 – Adobe today announced that its Advanced Technology and Science (ATS) team is developing a new "Bombshell" video editor using AI-powered technology to accelerate video editing. The "Bombshell" editor then evolves video based on how you play it. You can pull clips into a timeline, and "Bombshell" will know whether a clip "fits" the overall project or needs to be placed into its own file. With the destruction of its proprietary video editing platform, Adobe has taken a step in the direction of releasing a standard video editor on the Creative Cloud platform. This tool does not replace the standard editor, but rather a small workaround to enable the editing functions of the app. Blank Canvas: Although the task of rendering a blank canvas template is a common practice, to achieve results that are standard and 100% original, it is better for the designer to choose one universal template to work with and design every project accordingly. This way, they will end up with a single, great design. Corrective Layers: Its ability to correct mistakes when working with any graphic or image editing platform is absolute necessity. Because receiving the quality work done by colleagues or clients is unhappily like a silver lining, but sadly rare these days.

The industry-leading selection features of Object Selection and Remove Background allow users to quickly highlight and erase the unwanted background in a photo. New content-aware Fill automatically fills in pixels missing from objects in a photo. The smart Sharpen filter takes into consideration the surrounding environment, resulting in crisp, high-resolution images. Photoshop also has an adjustable loupe for watching specific regions of an image and FX Batch, a powerful new update to the popular batch effects and filters feature, helps Photoshop share filters and effects across the web.

## 9.5MB*Autodesk* releases App 3.0, adds flexible modeling

Along with the announcement, Adobe also unveiled the first artists using Adobe Creative Suite on the latest Mac Pro, the debut of an exciting new app from Adobe. The new Photoshop Creative Suite on Mac is perfect for fashion and beauty, architecture, graphics, high-fashion advertising and more. The introduction of Keylight highlights an innovative new virtual lightroom that allows users to view, manage and share image collections from the web. Share for Review, the latest version of the popular app, provides designers and teams a live web version of Photoshop, with all editing features, including the ability to select, markup, delete, move, group and link object selections to others, all in real-time. Share for Review has been already rolled out at Adobe.com and in the Creative Cloud.